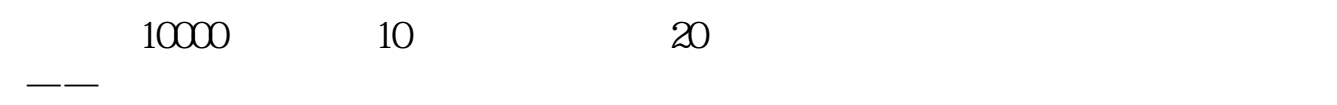

 $10$ 

**股票怎么才知道是否中签了:如何确定中签?如何缴款-**

## **4000**

 $T+2$ 

 $2022$  T + 3

 $16\quad\Omega$ 

 $t+3$ 

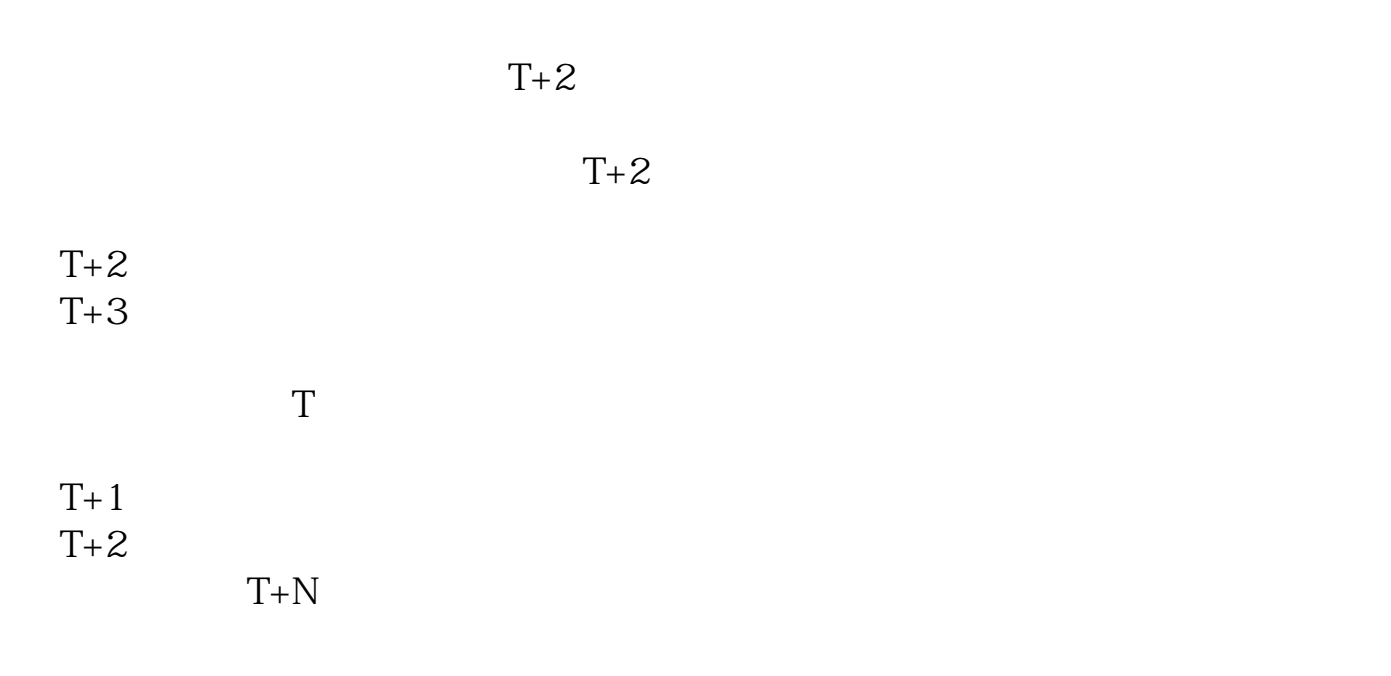

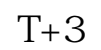

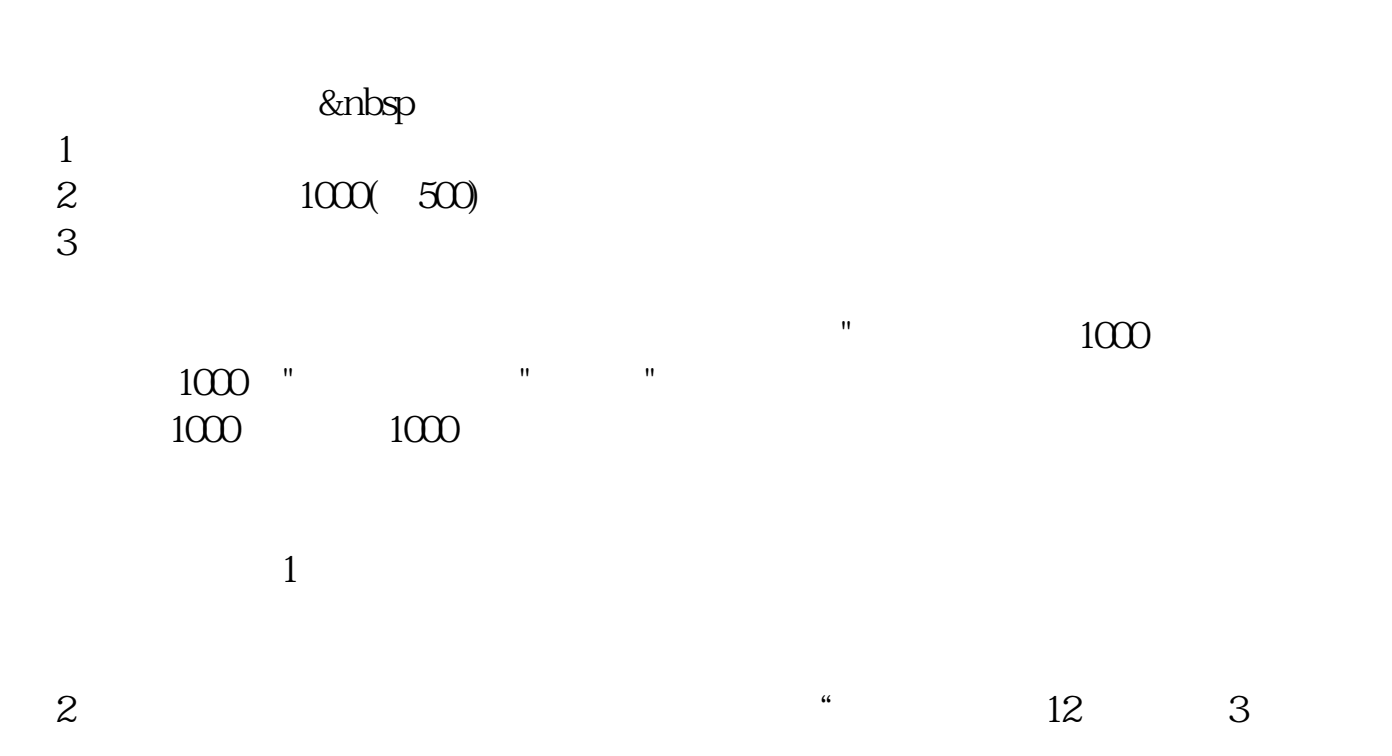

 $6$   $^{\circ}$   $^{\circ}$  $3 \sim$  $\approx 2000$ 636f7079e799bee5baa631333431353332  $2022$  1 午9:30至11:30,下午1:00至3:00.申购新股的话,只要在工作日的上午9:00至 3  $\infty$  $2<sub>l</sub>$  $3 \t\t\t 1$ 

 $\frac{1}{2}$  $50$  1 30  $1$  and 20

 $T+3$  $\mathbf 1$ , experimentally define the control of  $\sigma$  --control of  $\sigma$  --control of  $\sigma$  $\overline{0}$ 

 $2<sub>0</sub>$ 

 $3$ 

[下载:股票怎么才知道是否中签了.pdf](/neirong/TCPDF/examples/output.php?c=/article/67955491.html&n=股票怎么才知道是否中签了.pdf)

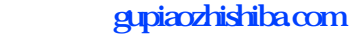

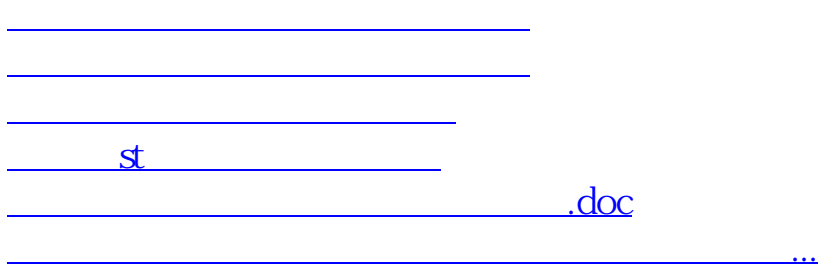

<https://www.gupiaozhishiba.com/article/67955491.html>